#### Releasebeskrivelse for Supermax Programmel

Varenummer: 9278V Udfyldt af: kw/as. Dato: 01.09.89

Varebetegnelse: Supermax Label.

Version: 2.2

Installations-procedure:

Standard newpkg, se i øvrigt vedlagte installations-vejledning.

Forudsætninger, programmel :

Supermax kontor.

Forudsætninger, materiel:

Ingen.

Kendte fejl eller egenskaber:

Datafiler indeholdende "hak-sekenser" giver anledning til forkerte indryk.

Lagerplads-krav for første bruger:

Kode: 120 Kb Data: 37 Kb Stak: 8 Kb eller automatisk allokering (x)

#### Releasebeskrivelse for Supermax Programmel

Lagerplads-krav for efterfølgende brugere:

Kode: 64 Kb Data: 37 Kb Stak: 8 Kb eller automatisk allokering (x) 64 Kb<br>37 Kb<br>8 Kb eller automatisk<br>cal gælder for bruger 2,<br>ug:<br>0,3 Mb på /alib<br>c/bånd:<br>1 stk (560 Kb)<br>skette/bånd ser sådan ud:

Disse tal gælder for bruger 2, 3 0.s.v.

Diskpladsforbrug:

0,3 Mb på /alib

Antal disketter/bånd:

1 stk (560 Kb)

Mærkaten på diskette/bånd ser sådan ud:

560 Kb Supermax System V Supermax Label Varenr.: 9278V version: 2.2 (c) Dansk Data Elektronik A/S Disk no. 01 af 01 SN: nnnnnnnnnnn

## Releasebeskrivelse for Supermax Programmel

Filoversigt:

 $\bar{a}$ 

 $\rightarrow$ 

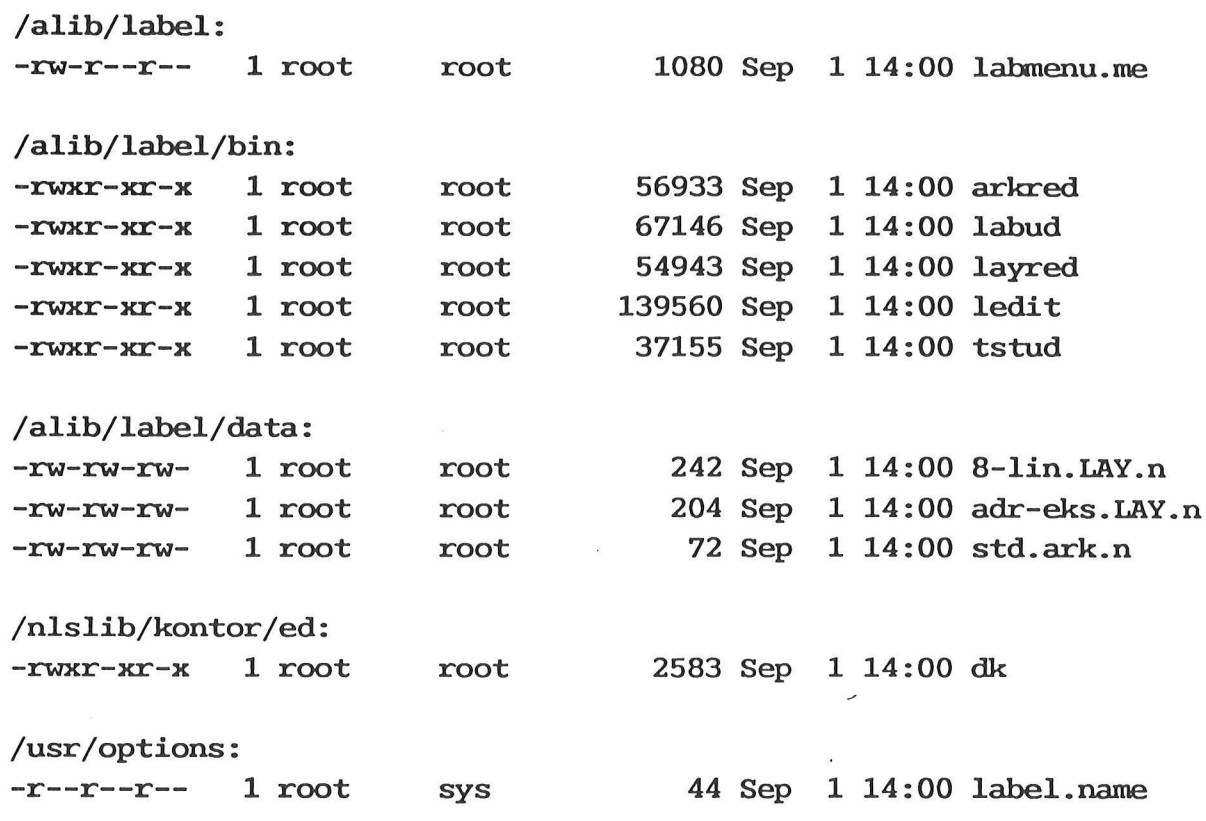

 $\bigcirc$ 

Pakkeliste:

Disketter:

9278V Supermax Label, version 2.2

Manualer:

94896 Supermax Label, manualsæt

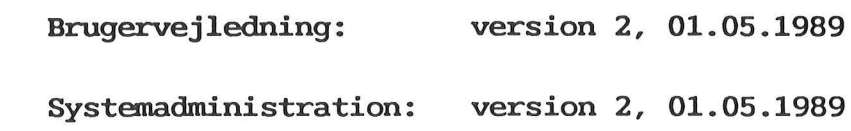

 $\overline{\phantom{a}}$ 

Pakkeliste for opdatering:

9278V Supermax Label, version 2.2

Bemærkninger:

Ingen.

### Supermax Label 5 Installationsvejledning

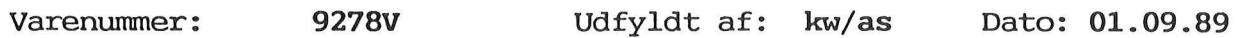

Varebetegnelse: Supermax Label

Version: 2.2

For at installere Supermax Label skal De gøre følgende:

- 1) Sæt disketten i maskinen.
- 2) Log ind som privilegeret bruger og start en shell.
- 3) Skriv newpkg og tryk dernæst RETURN. Hvis diskettestationen hedder andet end '/dev/flop' skrives istedet 'newpkg /dev/floppy' hvis diskettestationen hedder '/dev/floppy'.
- 4) Herefter starter indlæsningen. Systémet består af en diskette.

----

Systemet installerer sig selv. Hvis der allerede findes Supermax Label på Deres Supermax, vil den nye version ikke overskrive Deres eksisterende definitioner af etiketter og ark.

Programmet startes ved kald af menuen /alib/label/labmenu Se i øvrigt manualen systemadministration.

# OPDATERINGSVEJLEDNING

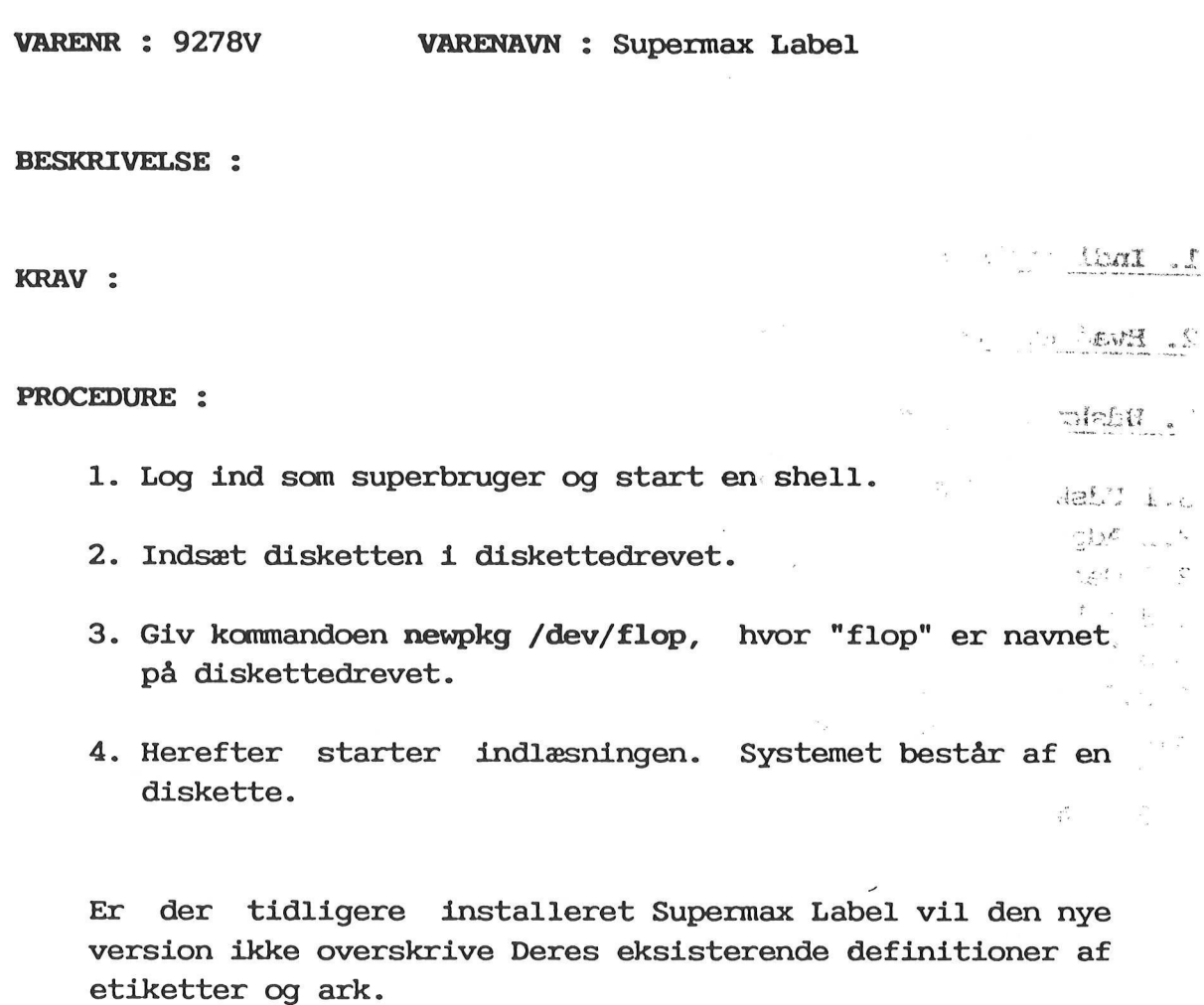

SPØRGSMÅL BESKREVET ;:

MANUALOPDATERING :

## DISKETTEOPDATERING :

Medfølgende disketter til denne version af Supermax Label erstatter alle tidligere udsendte disketter til produktet.

 $\frac{1}{2}$